# moovit Раписание и схема движения автобуса Т70

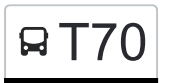

В Т70 Белорусский вокзал→Бульв. Яна Райниса, 32 <sup>[Открыть На Сайте](https://moovitapp.com/index/ru/%D0%9E%D0%B1%D1%89%D0%B5%D1%81%D1%82%D0%B2%D0%B5%D0%BD%D0%BD%D1%8B%D0%B9_%D1%82%D1%80%D0%B0%D0%BD%D1%81%D0%BF%D0%BE%D1%80%D1%82-line-%D0%91%D0%B5%D0%BB%D0%BE%D1%80%D1%83%D1%81%D1%81%D0%BA%D0%B8%D0%B9_%D0%B2%D0%BE%D0%BA%D0%B7%D0%B0%D0%BB%E2%80%8E%E2%86%92%D0%91%D1%83%D0%BB%D1%8C%D0%B2_%D0%AF%D0%BD%D0%B0_%D0%A0%D0%B0%D0%B9%D0%BD%D0%B8%D1%81%D0%B0_32-%D0%9C%D0%BE%D1%81%D0%BA%D0%B2%D0%B0__Moscow-902-1299951-28369633-0?utm_source=line_pdf&utm_medium=organic&utm_term=%D0%91%D0%B5%D0%BB%D0%BE%D1%80%D1%83%D1%81%D1%81%D0%BA%D0%B8%D0%B9%20%D0%B2%D0%BE%D0%BA%D0%B7%D0%B0%D0%BB%E2%80%8E%E2%86%92%D0%91%D1%83%D0%BB%D1%8C%D0%B2.%20%D0%AF%D0%BD%D0%B0%20%D0%A0%D0%B0%D0%B9%D0%BD%D0%B8%D1%81%D0%B0%2C%2032)</sup>

У автобуса Т70 (Белорусский вокзал→Бульв. Яна Райниса, 32)2 поездок. По будням, раписание маршрута: (1) Белорусский вокзал→Бульв. Яна Райниса, 32: 0:01 - 22:53(2) Братцево→МЦД Белорусская: 0:10 - 22:51 Используйте приложение Moovit, чтобы найти ближайшую остановку автобуса Т70 и узнать, когда приходит Автобус Т70.

# **Направление: Белорусский вокзал→Бульв. Яна Райниса, 32**

36 остановок [ОТКРЫТЬ РАСПИСАНИЕ МАРШРУТА](https://moovitapp.com/%D0%BC%D0%BE%D1%81%D0%BA%D0%B2%D0%B0__moscow-902/lines/%D0%A270/28369633/5825158/ru?ref=2&poiType=line&customerId=4908&af_sub8=%2Findex%2Fru%2Fline-pdf-%25D0%259C%25D0%25BE%25D1%2581%25D0%25BA%25D0%25B2%25D0%25B0__Moscow-902-1299951-28369633&utm_source=line_pdf&utm_medium=organic&utm_term=%D0%91%D0%B5%D0%BB%D0%BE%D1%80%D1%83%D1%81%D1%81%D0%BA%D0%B8%D0%B9%20%D0%B2%D0%BE%D0%BA%D0%B7%D0%B0%D0%BB%E2%80%8E%E2%86%92%D0%91%D1%83%D0%BB%D1%8C%D0%B2.%20%D0%AF%D0%BD%D0%B0%20%D0%A0%D0%B0%D0%B9%D0%BD%D0%B8%D1%81%D0%B0%2C%2032)

Белорусский вокзал

Ленинградский просп., 12

Ул. Правды

Ленинградский Проспект 26

Отель "Советский" - Театр "Ромэн"

Метро "Динамо" (южный вход)

Метро "Динамо"

Путевой дворец

Улица Серёгина

Ул. Константина Симонова

Метро "Аэропорт" (южн.)

М А Д И - Финансовый университет

Улица Лизы Чайкиной

Метро «Сокол»

Гидропроект

Авиационный ин-т

Ул. Панфилова

Пехотная ул.

Покровское-Стрешнево

Покровское-Глебово

### **Расписания автобуса Т70**

Белорусский вокзал→Бульв. Яна Райниса, 32 Расписание поездки

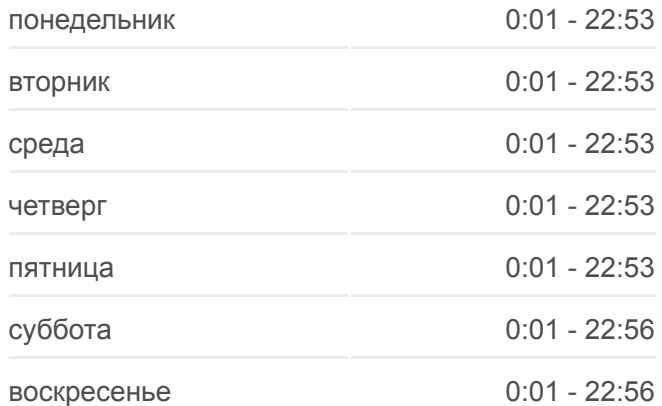

#### **Информация о автобусе Т70**

**Направление:** Белорусский вокзал→Бульв. Яна Райниса, 32 **Остановки:** 36 **Продолжительность поездки:** 70 мин **Описание маршрута:**

Больница Мпс

Тушинская ул.

Ул. Циолковского

Ул. Мещерякова

Восточный мост

Культурный центр "Салют"

Ул. Фабрициуса

Парусный пр.

Захарково

Химкинский бульв.

Метро "Сходненская"

Аэродромная ул. (Магазин Ашан)

Бульв. Яна Райниса, 10

Туристская ул.

Бульв. Яна Райниса, 20

Бульвар Яна Райниса Д.32

## **Направление: Братцево→МЦД Белорусская**

37 остановок [ОТКРЫТЬ РАСПИСАНИЕ МАРШРУТА](https://moovitapp.com/%D0%BC%D0%BE%D1%81%D0%BA%D0%B2%D0%B0__moscow-902/lines/%D0%A270/28369633/5825176/ru?ref=2&poiType=line&customerId=4908&af_sub8=%2Findex%2Fru%2Fline-pdf-%25D0%259C%25D0%25BE%25D1%2581%25D0%25BA%25D0%25B2%25D0%25B0__Moscow-902-1299951-28369633&utm_source=line_pdf&utm_medium=organic&utm_term=%D0%91%D0%B5%D0%BB%D0%BE%D1%80%D1%83%D1%81%D1%81%D0%BA%D0%B8%D0%B9%20%D0%B2%D0%BE%D0%BA%D0%B7%D0%B0%D0%BB%E2%80%8E%E2%86%92%D0%91%D1%83%D0%BB%D1%8C%D0%B2.%20%D0%AF%D0%BD%D0%B0%20%D0%A0%D0%B0%D0%B9%D0%BD%D0%B8%D1%81%D0%B0%2C%2032)

## Братцево

Бульвар Яна Райниса Д.32

Бульв. Яна Райниса, 20

Бульв. Яна Райниса, 31

Туристская ул.

Аэродромная ул.

Метро "Сходненская"

Химкинский бульв.

Захарково

Парусный пр.

Ул. Фабрициуса

Культурный центр "Салют"

Восточный мост

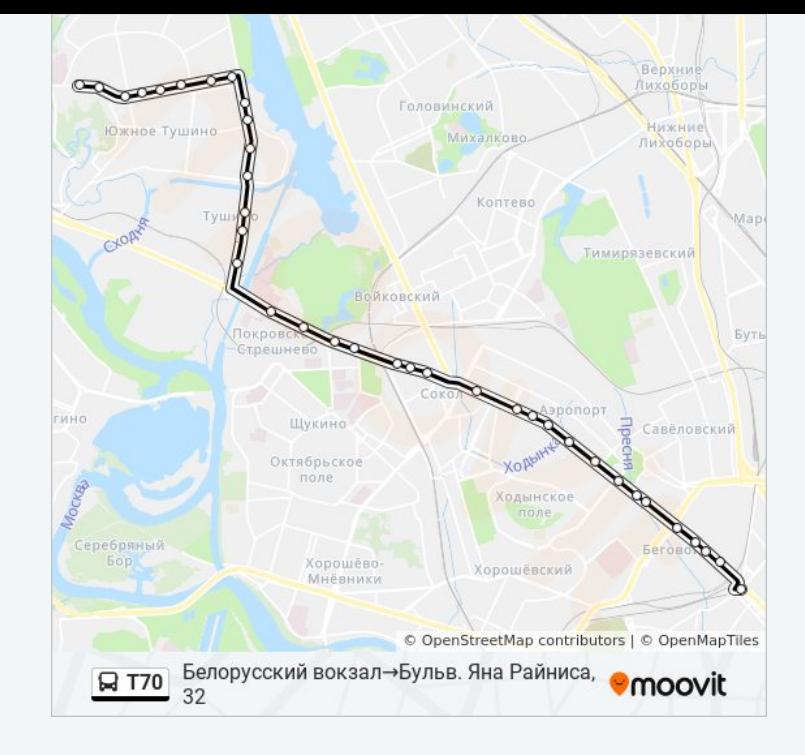

# **Расписания автобуса Т70**

Братцево→МЦД Белорусская Расписание поездки

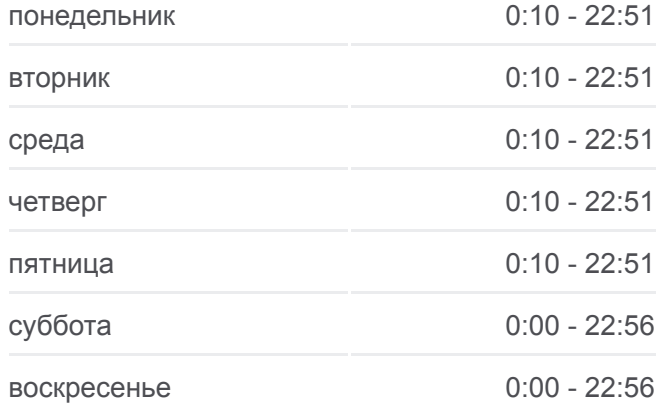

**Информация о автобусе Т70 Направление:** Братцево→МЦД Белорусская **Остановки:** 37 **Продолжительность поездки:** 68 мин **Описание маршрута:**

Ул. Мещерякова

Ул. Циолковского

Тушинская ул.

Б-ца РЖД

Покровское-Глебово

Покровское-Стрешнево

Пехотная ул.

Ул. Панфилова

Пищевой ин-т

Гидропроект

Метро "Сокол"

Площадь Марины Расковой

Улица Лизы Чайкиной

Метро "Аэропорт" (сев.) - Финансовый университет

Метро "Аэропорт" (южн.)

Улица Константина Симонова

Спортивный комплекс "ЦСКА"

Ул. Серегина

Путевой дворец

Метро "Динамо"

Метро "Динамо" (южный вход)

Отель "Советский" - Театр "Ромэн"

Ул. Правды

МЦД Белорусская

Расписание и схема движения автобуса Т70 доступны оффлайн в формате PDF на moovitapp.com. Используйте [приложение Moovit](https://moovitapp.com/%D0%BC%D0%BE%D1%81%D0%BA%D0%B2%D0%B0__moscow-902/lines/%D0%A270/28369633/5825158/ru?ref=2&poiType=line&customerId=4908&af_sub8=%2Findex%2Fru%2Fline-pdf-%25D0%259C%25D0%25BE%25D1%2581%25D0%25BA%25D0%25B2%25D0%25B0__Moscow-902-1299951-28369633&utm_source=line_pdf&utm_medium=organic&utm_term=%D0%91%D0%B5%D0%BB%D0%BE%D1%80%D1%83%D1%81%D1%81%D0%BA%D0%B8%D0%B9%20%D0%B2%D0%BE%D0%BA%D0%B7%D0%B0%D0%BB%E2%80%8E%E2%86%92%D0%91%D1%83%D0%BB%D1%8C%D0%B2.%20%D0%AF%D0%BD%D0%B0%20%D0%A0%D0%B0%D0%B9%D0%BD%D0%B8%D1%81%D0%B0%2C%2032), чтобы увидеть время прибытия автобусов в реальном времени, режим работы метро и расписания поездов, а также пошаговые инструкции, как добраться в нужную точку Москвы.

[О Moovit](https://moovit.com/about-us/?utm_source=line_pdf&utm_medium=organic&utm_term=%D0%91%D0%B5%D0%BB%D0%BE%D1%80%D1%83%D1%81%D1%81%D0%BA%D0%B8%D0%B9%20%D0%B2%D0%BE%D0%BA%D0%B7%D0%B0%D0%BB%E2%80%8E%E2%86%92%D0%91%D1%83%D0%BB%D1%8C%D0%B2.%20%D0%AF%D0%BD%D0%B0%20%D0%A0%D0%B0%D0%B9%D0%BD%D0%B8%D1%81%D0%B0%2C%2032) • [Решения Мобильности как услуги \(MaaS\)](https://moovit.com/maas-solutions/?utm_source=line_pdf&utm_medium=organic&utm_term=%D0%91%D0%B5%D0%BB%D0%BE%D1%80%D1%83%D1%81%D1%81%D0%BA%D0%B8%D0%B9%20%D0%B2%D0%BE%D0%BA%D0%B7%D0%B0%D0%BB%E2%80%8E%E2%86%92%D0%91%D1%83%D0%BB%D1%8C%D0%B2.%20%D0%AF%D0%BD%D0%B0%20%D0%A0%D0%B0%D0%B9%D0%BD%D0%B8%D1%81%D0%B0%2C%2032) • [Поддерживаемые страны](https://moovitapp.com/index/ru/%D0%9E%D0%B1%D1%89%D0%B5%D1%81%D1%82%D0%B2%D0%B5%D0%BD%D0%BD%D1%8B%D0%B9_%D1%82%D1%80%D0%B0%D0%BD%D1%81%D0%BF%D0%BE%D1%80%D1%82-countries?utm_source=line_pdf&utm_medium=organic&utm_term=%D0%91%D0%B5%D0%BB%D0%BE%D1%80%D1%83%D1%81%D1%81%D0%BA%D0%B8%D0%B9%20%D0%B2%D0%BE%D0%BA%D0%B7%D0%B0%D0%BB%E2%80%8E%E2%86%92%D0%91%D1%83%D0%BB%D1%8C%D0%B2.%20%D0%AF%D0%BD%D0%B0%20%D0%A0%D0%B0%D0%B9%D0%BD%D0%B8%D1%81%D0%B0%2C%2032) • [Сообщество Мувитеров](https://editor.moovitapp.com/web/community?campaign=line_pdf&utm_source=line_pdf&utm_medium=organic&utm_term=%D0%91%D0%B5%D0%BB%D0%BE%D1%80%D1%83%D1%81%D1%81%D0%BA%D0%B8%D0%B9%20%D0%B2%D0%BE%D0%BA%D0%B7%D0%B0%D0%BB%E2%80%8E%E2%86%92%D0%91%D1%83%D0%BB%D1%8C%D0%B2.%20%D0%AF%D0%BD%D0%B0%20%D0%A0%D0%B0%D0%B9%D0%BD%D0%B8%D1%81%D0%B0%2C%2032&lang=ru)

© 2023 Moovit - Все права защищены

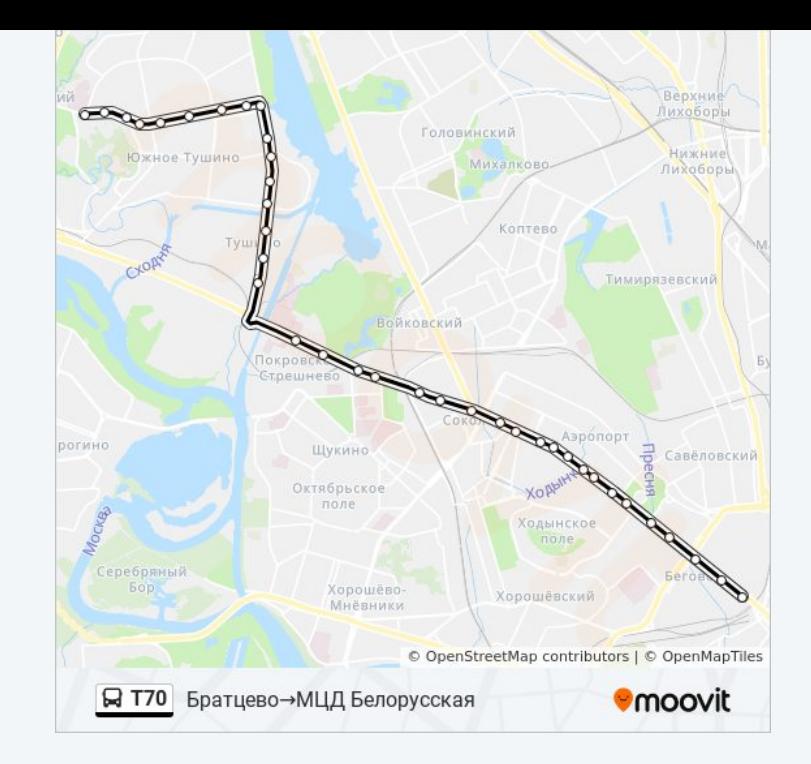

**Проверьте время прибытия в реальном времени**

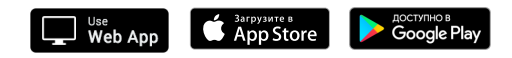